# Programming Languages and Compilers (CS 421)

# Talia Ringer (they/them) 4218 SC, UIUC

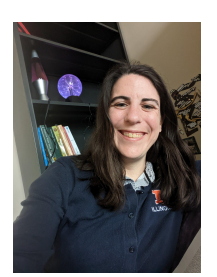

<https://courses.grainger.illinois.edu/cs421/fa2023/>

Based heavily on slides by Elsa Gunter, which were based in part on slides by Mattox Beckman, as updated by Vikram Adve and Gul Agha

### Quiz (20 Minutes)

- Please **check in** before starting
- Then navigate to <https://us.prairietest.com/>
- Close all other tabs
- $\blacksquare$  Start the quiz when ready
- Load one question in advance (two open instances)
- Please run the **test scripts** *before* submitting
- Note that there may be **more tests** for grading
- Let us know if you run into any issues
- Let us know if you'd like to check out

### **Three Minute Break**

### Objectives for Today

- Today, we will cover **tail recursion** a bit more
- We will focus on examples, capturing the importance of the **accumulator**
- We will use this to lead in to something called **continuation-passing style**, which has similar accumulation behavior, but accumulates the remaining **work to be done** rather than values
- This style, which we'll cover more next class, is **super useful** for compilers and interpreters

# Thanks, all, for patience and help!

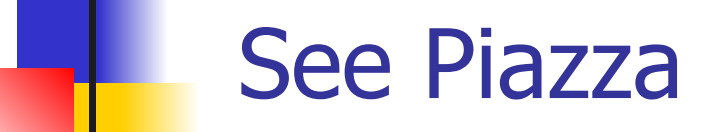

# Questions from last time?

### **More Tail Recursion**

# Tail Recursion

- **Tail Recursion form of Structural Recursion** (recurse on substructures)
- In **tail** recursion, **first build the intermediate result**, then **call the function recursively**
- **Build answer as you go**, typically using an **accumulator** or **auxiliary function**
- Corresponds to **folding left** (with caveats)

# Tail Recursion

- **Tail Recursion form of Structural Recursion** (recurse on substructures)
- In **tail** recursion, **first build the intermediate result**, then **call the function recursively**
- **Build answer as you go**, typically using an **accumulator** or **auxiliary function**
- Corresponds to **folding left** (with caveats)

let rec length aux list  $acc =$  match list with  $\vert \vert \vert$  -> acc  $\vert$  :: bs -> length\_aux bs  $(1 + \text{acc})$ ;;

let length = length\_aux list 0;;

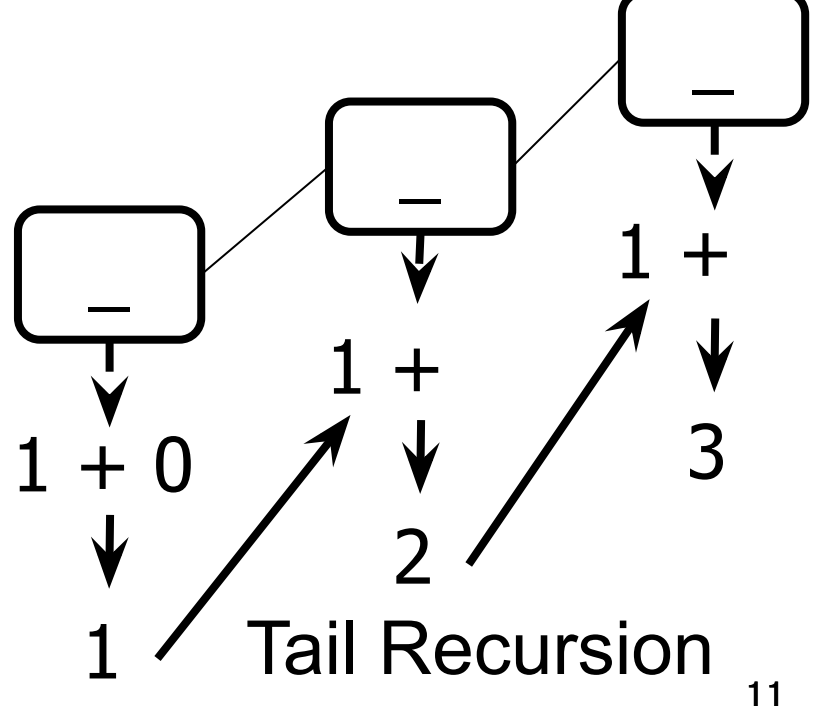

let rec length\_aux list  $\sqrt{acc}$  = match list with  $| \Gamma |$  ->  $\overline{acc}$  $|\quad$  :: bs -> length\_aux bs  $(1 + \text{acc})$ ;

let length = length\_aux list 0;;

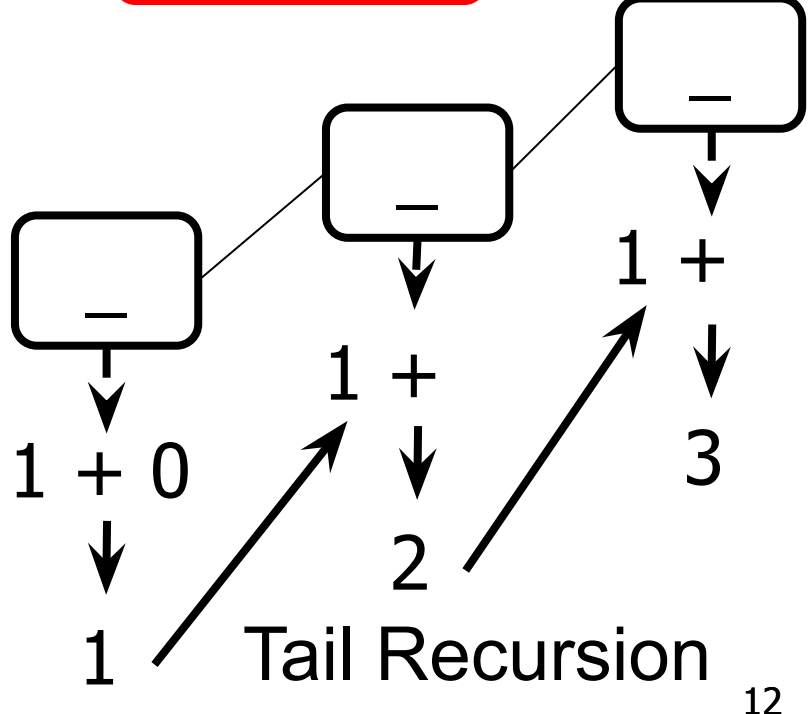

# let rec length aux list  $acc =$  match list with  $\vert \vert \vert$  -> acc  $\vert$   $\vert$  :: bs -> [length\_aux] bs (1 + acc);;

let length = length\_aux list 0;;

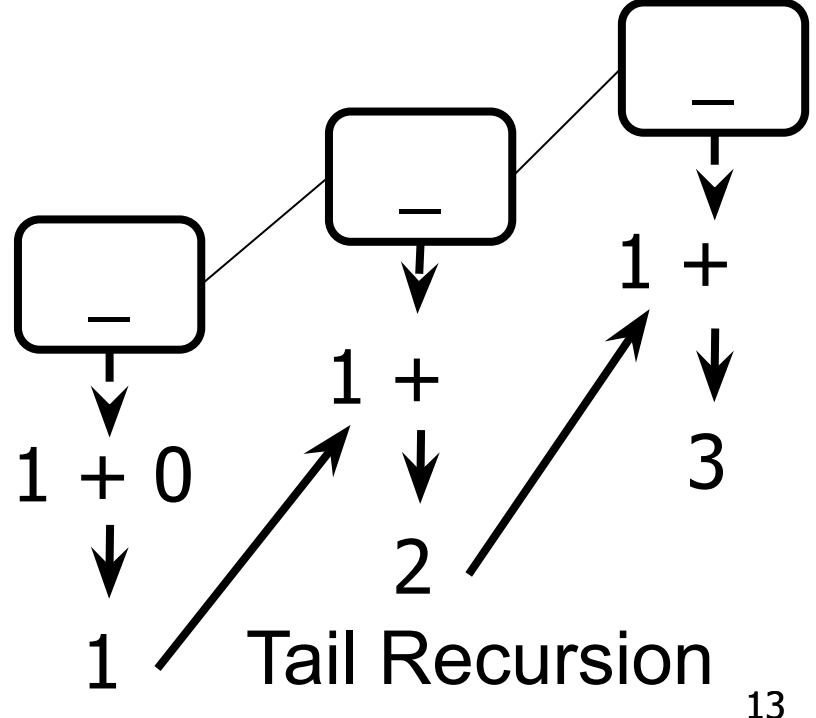

let num\_neg list =

let rec num\_neg\_aux list curr\_neg =

**???**

**What to do first?** 

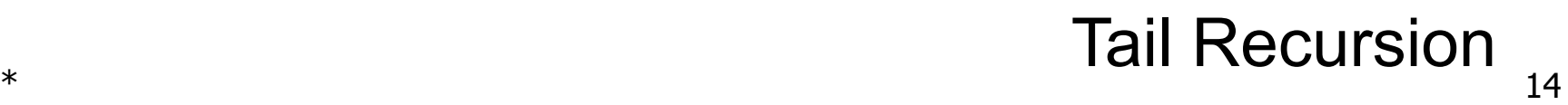

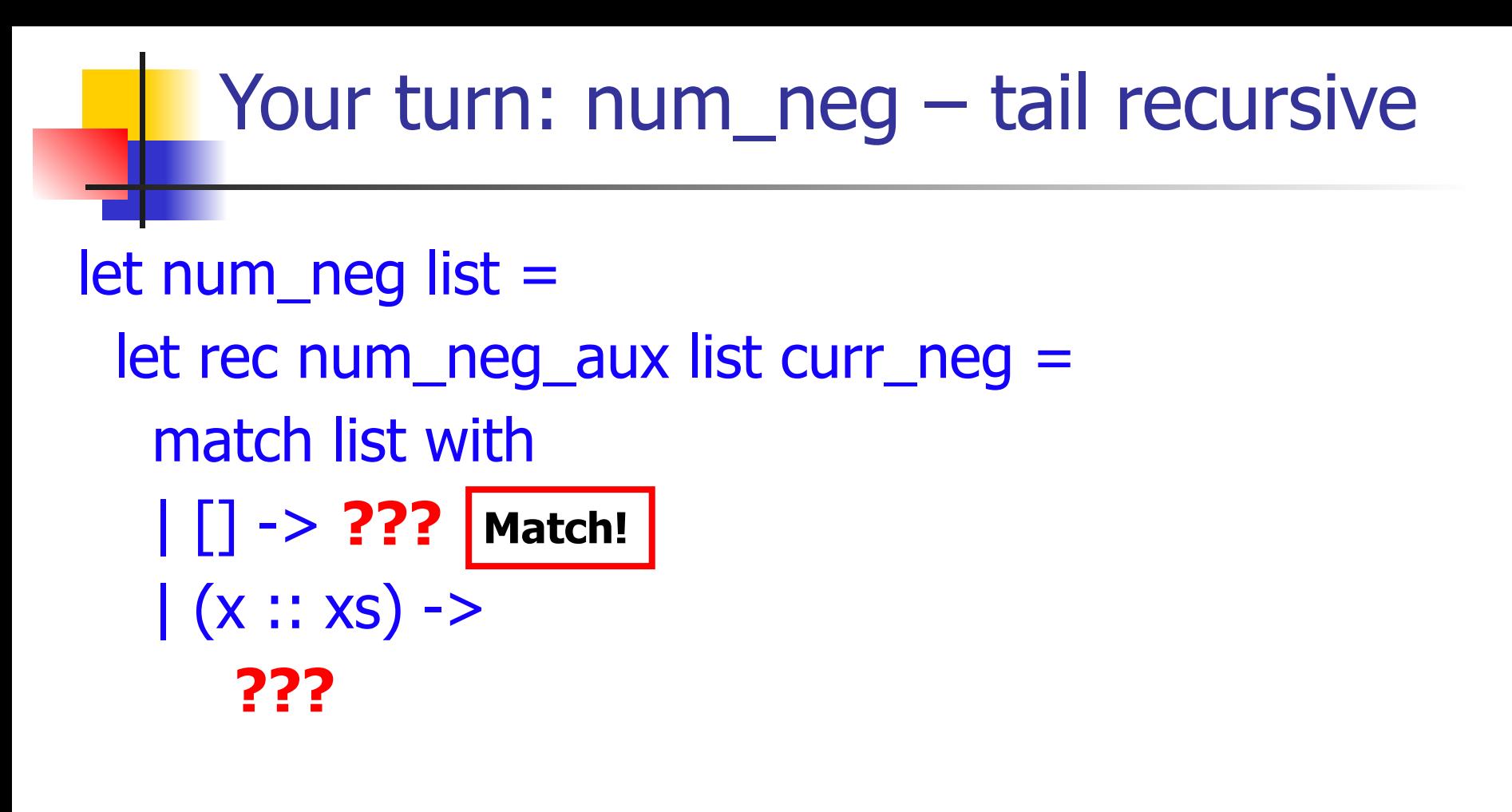

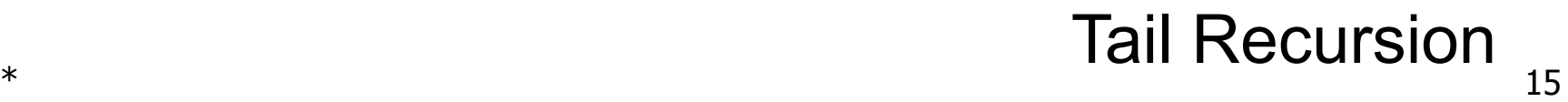

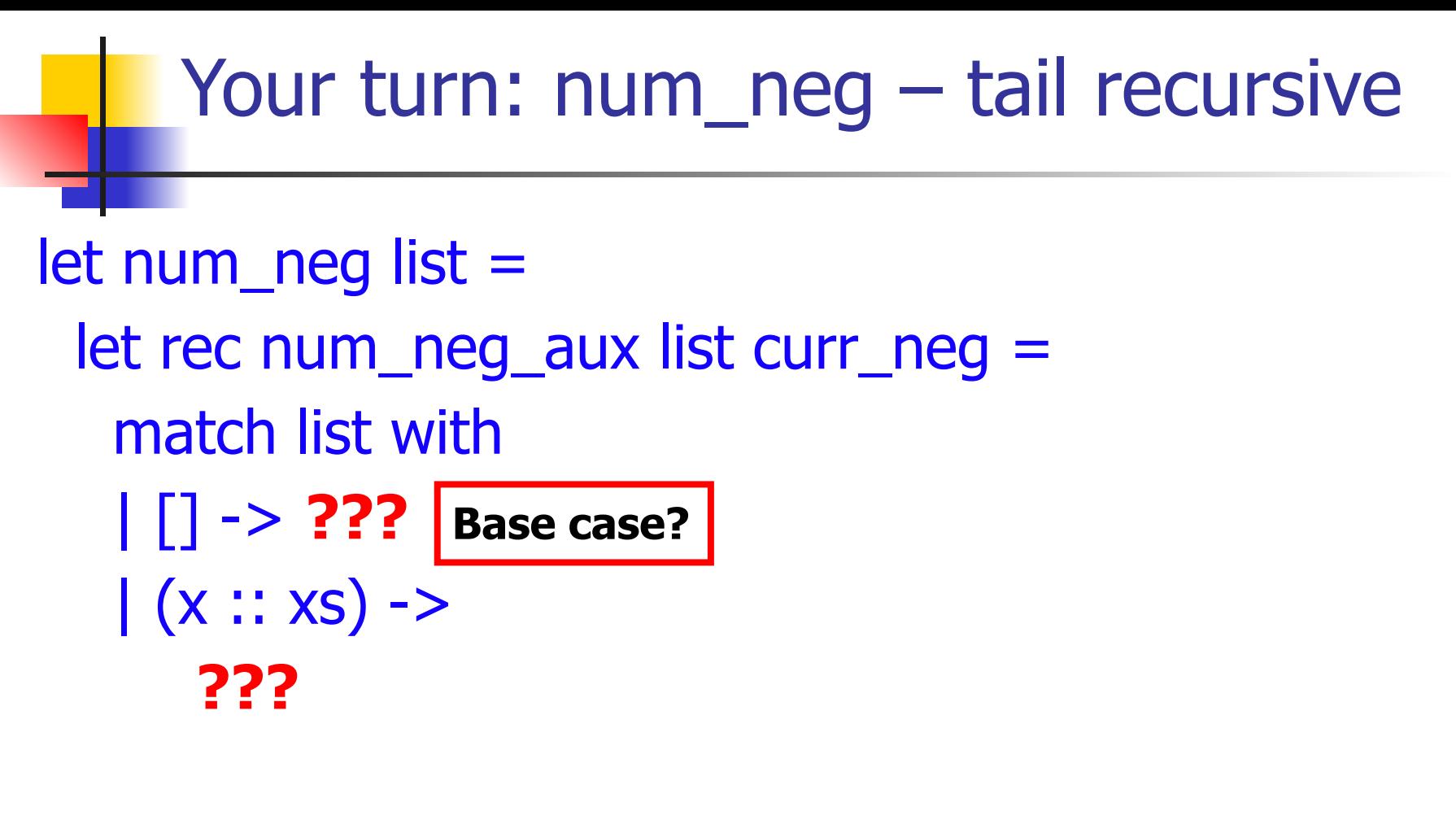

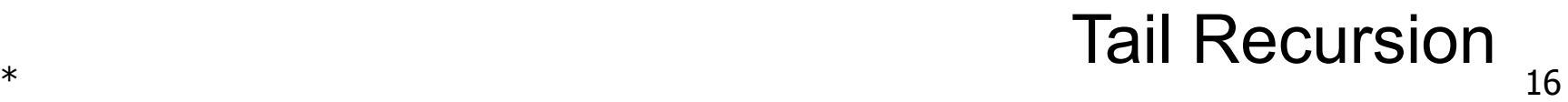

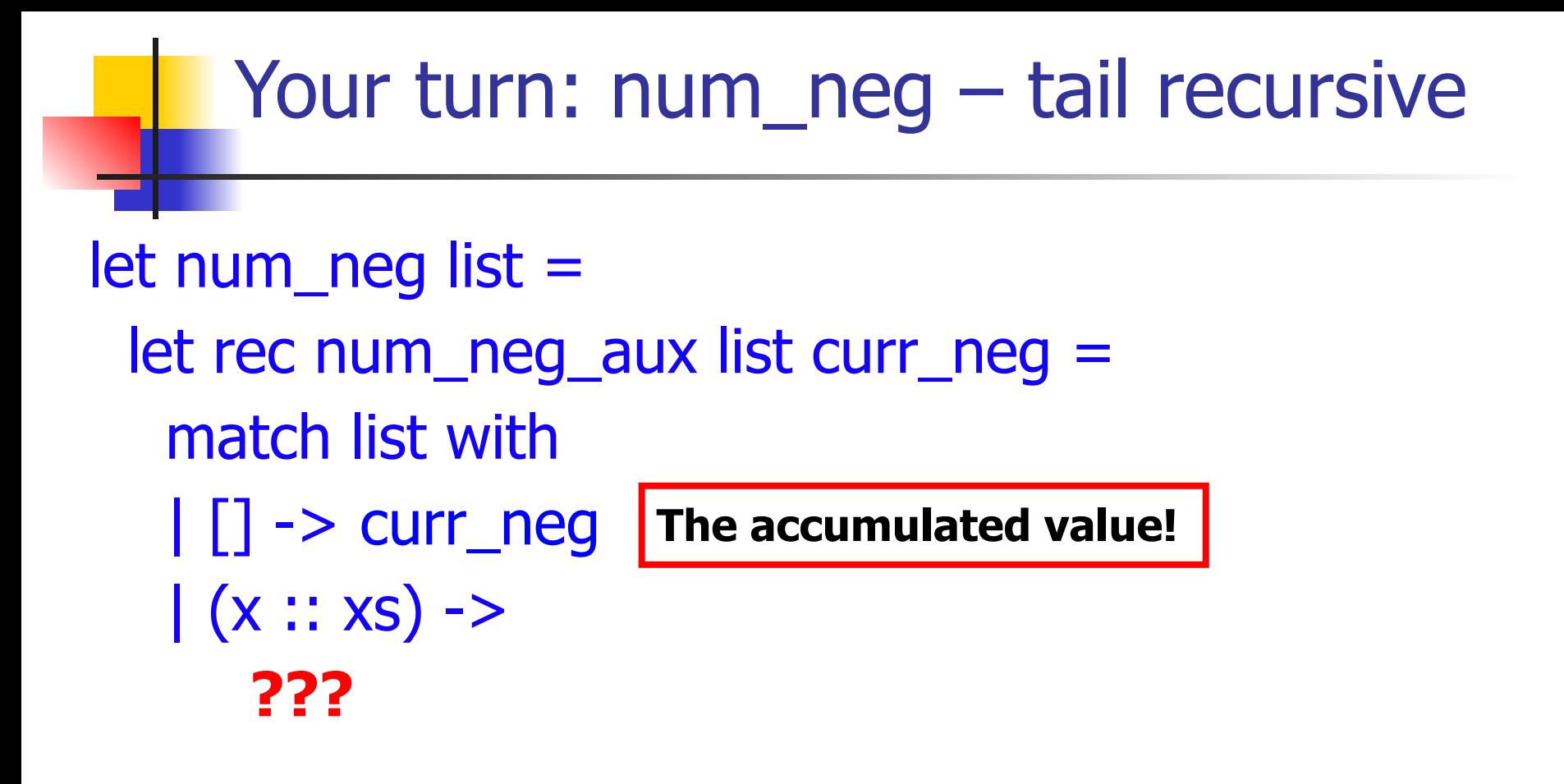

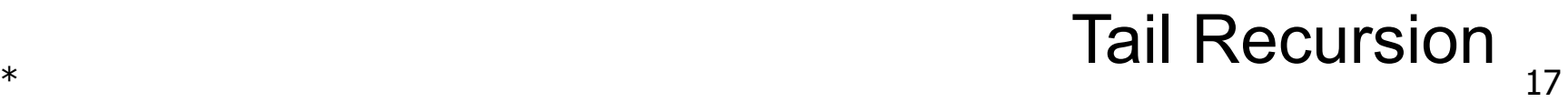

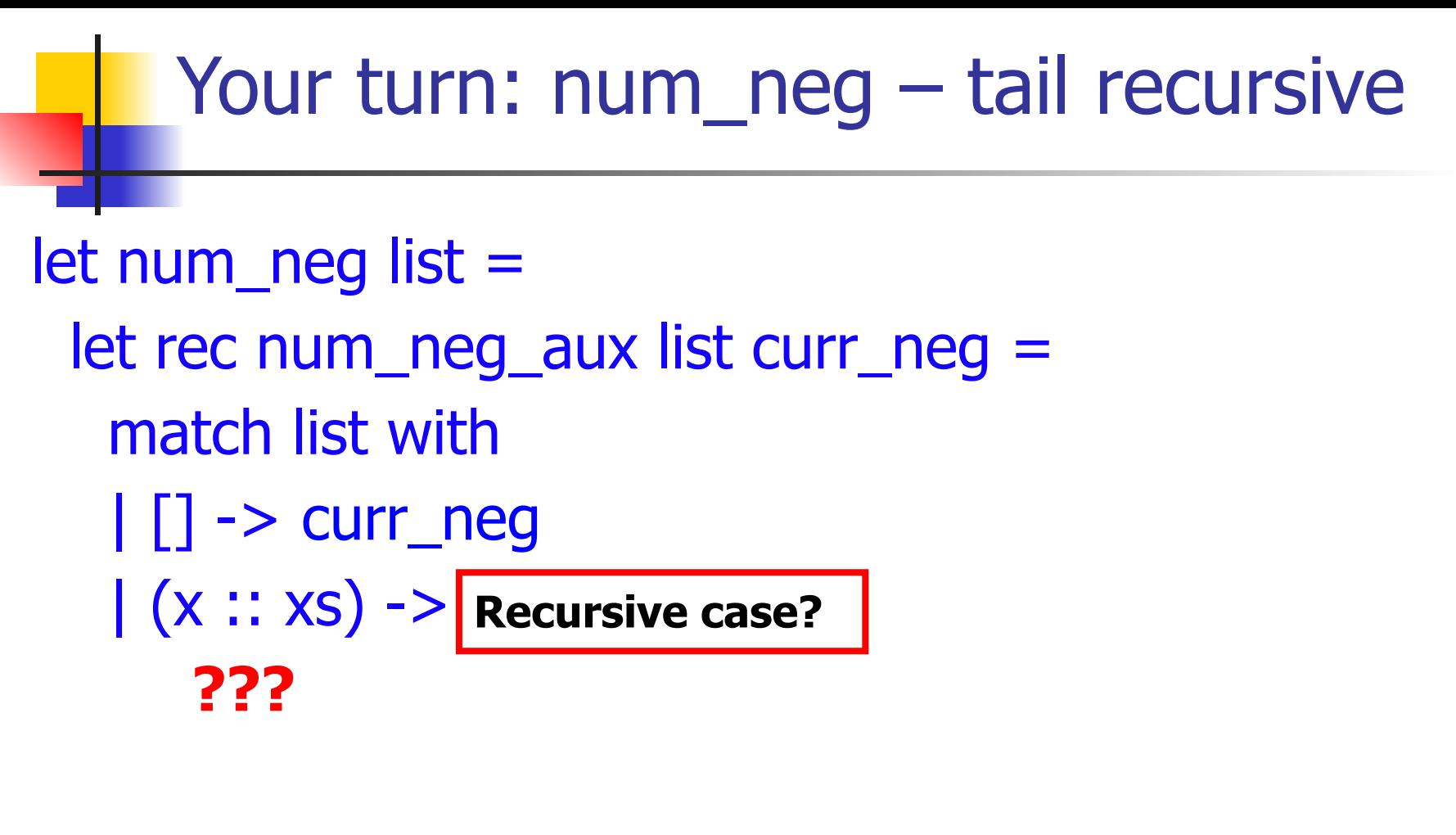

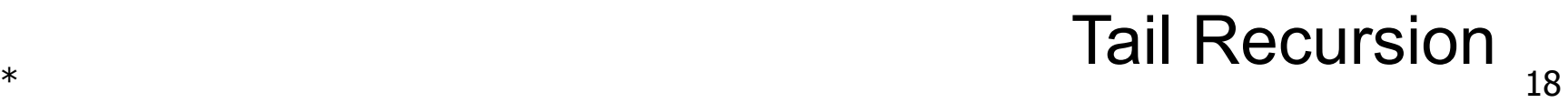

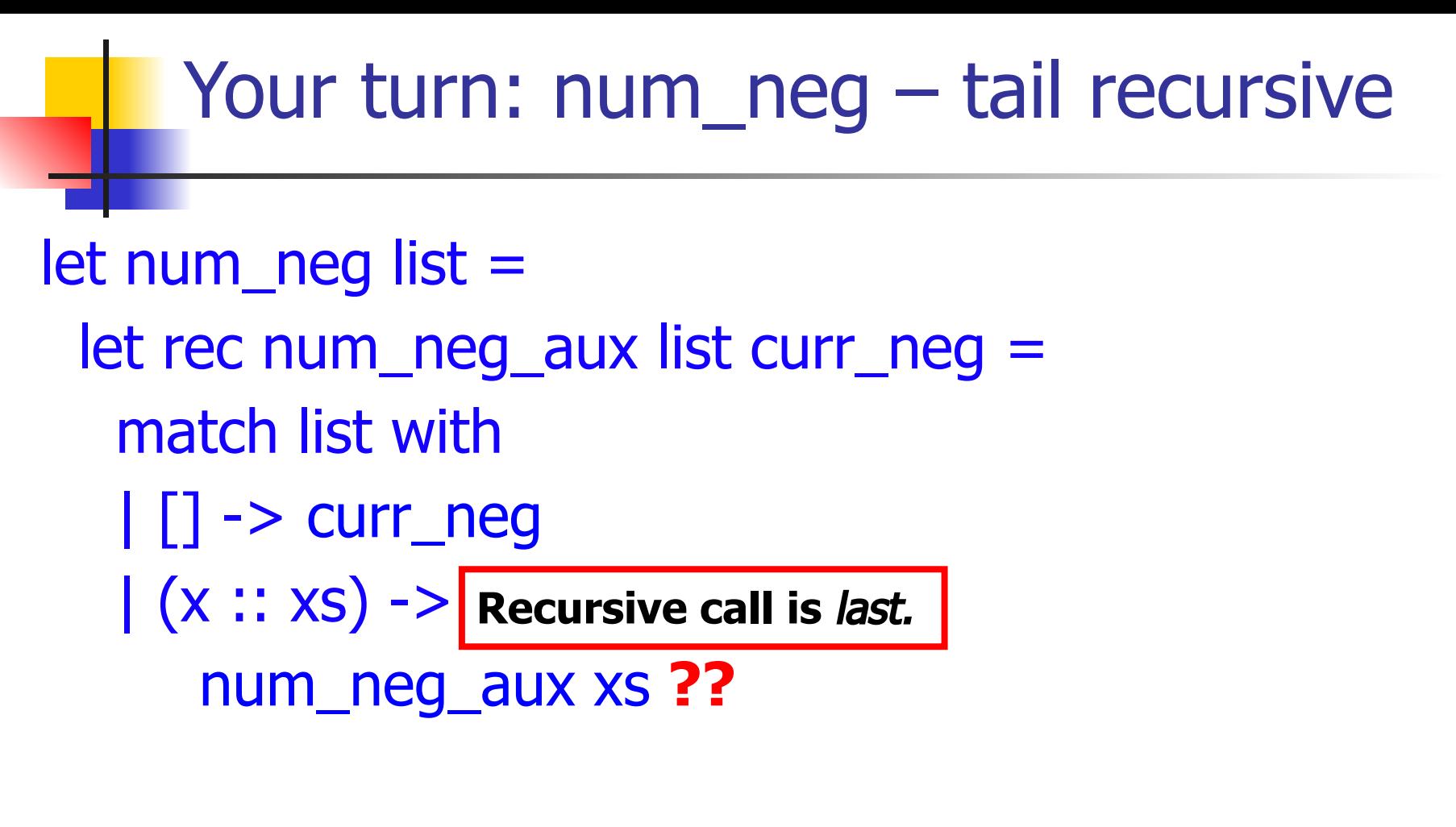

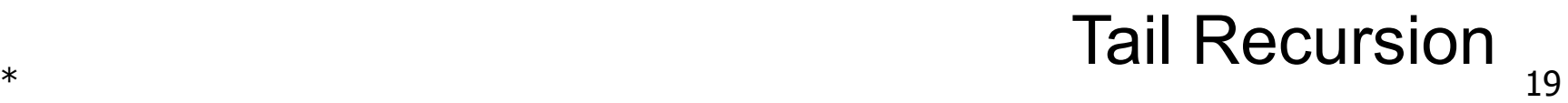

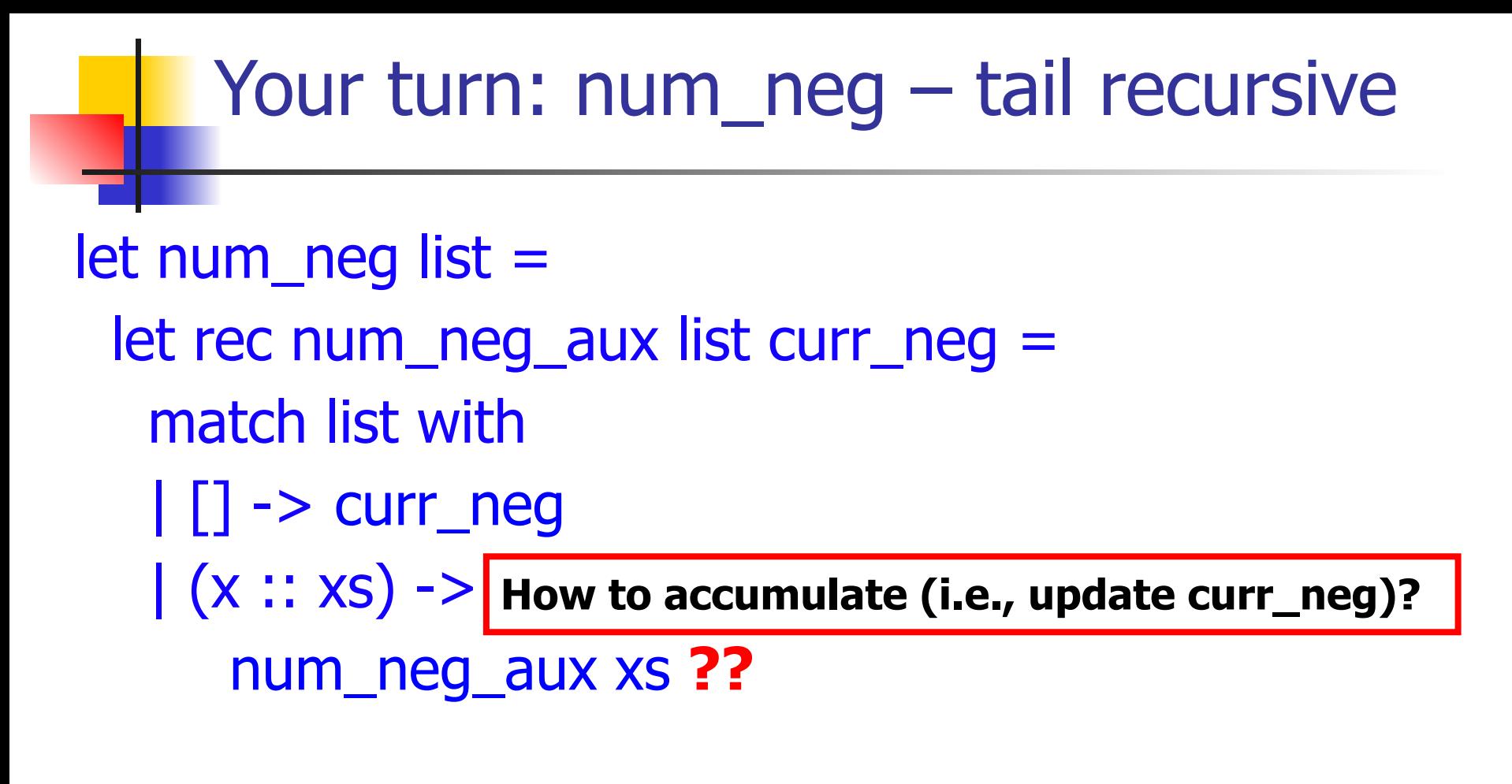

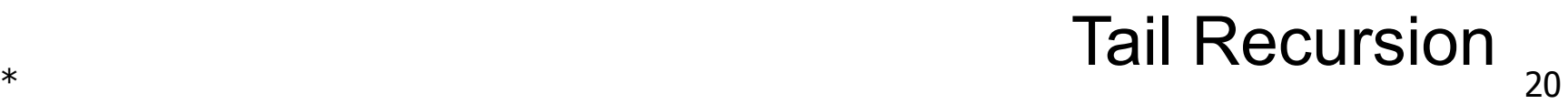

Your turn: num neg – tail recursive let num\_neg list = let rec num\_neg\_aux list curr neg = match list with  $|| \t|| \rightarrow \text{curr\_neg}$  $|(x::xs) ->$ num\_neg\_aux xs (if  $x < 0$  then  $1 + \text{curr\_neg}$  else curr neg) in num\_neg\_aux list **??? Add 1 if the head is negative; otherwise change nothing.**

Your turn: num neg – tail recursive let num\_neg list = let rec num\_neg\_aux list **curr\_neg** = match list with | [] -> **curr\_neg**  $|(x::xs) ->$ num\_neg\_aux xs **(if x < 0 then 1 + curr\_neg else curr\_neg)** in num\_neg\_aux list **???**

**The real work here happens in the accumulator. But we need an initial value for that accumulator. What should that be?**

Your turn: num neg – tail recursive let num\_neg list = let rec num\_neg\_aux list **curr\_neg** = match list with | [] -> **curr\_neg**  $|(x::xs) ->$ num\_neg\_aux xs **(if x < 0 then 1 + curr\_neg else curr\_neg)** in num\_neg\_aux list **0**

# **Questions so far?**

# Tail recursion with fold\_left

# **Tail Recursion** by **fold\_left**

```
let rec fold left f a list = match list with 
  | [ ] -> a
 (x:: xs) -> fold_left f (f a x) xs;;
```
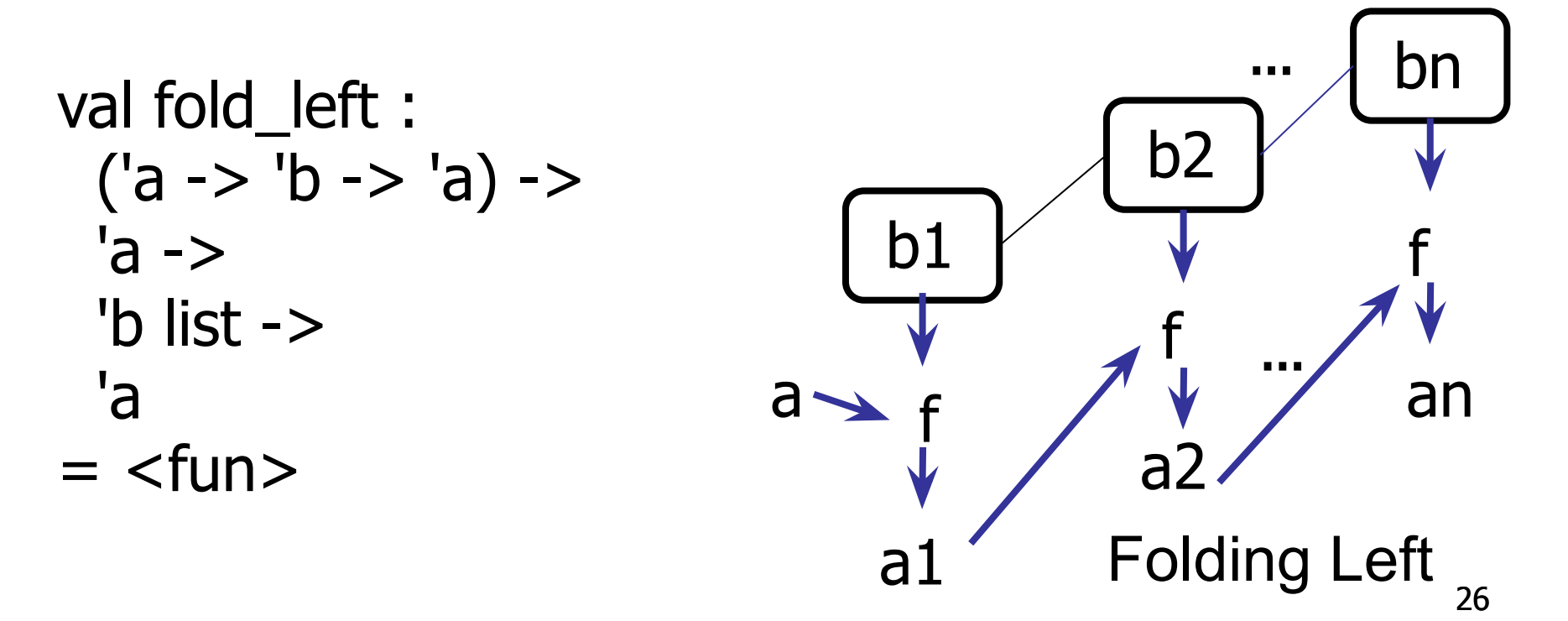

# **Tail Recursion** by **fold\_left**

let rec fold left f  $\bf{a}$  list  $=$  match list with | [ ] -> **a Argument a is the accumulated value.**

| (x :: xs) -> fold\_left f (f **a** x) xs;;

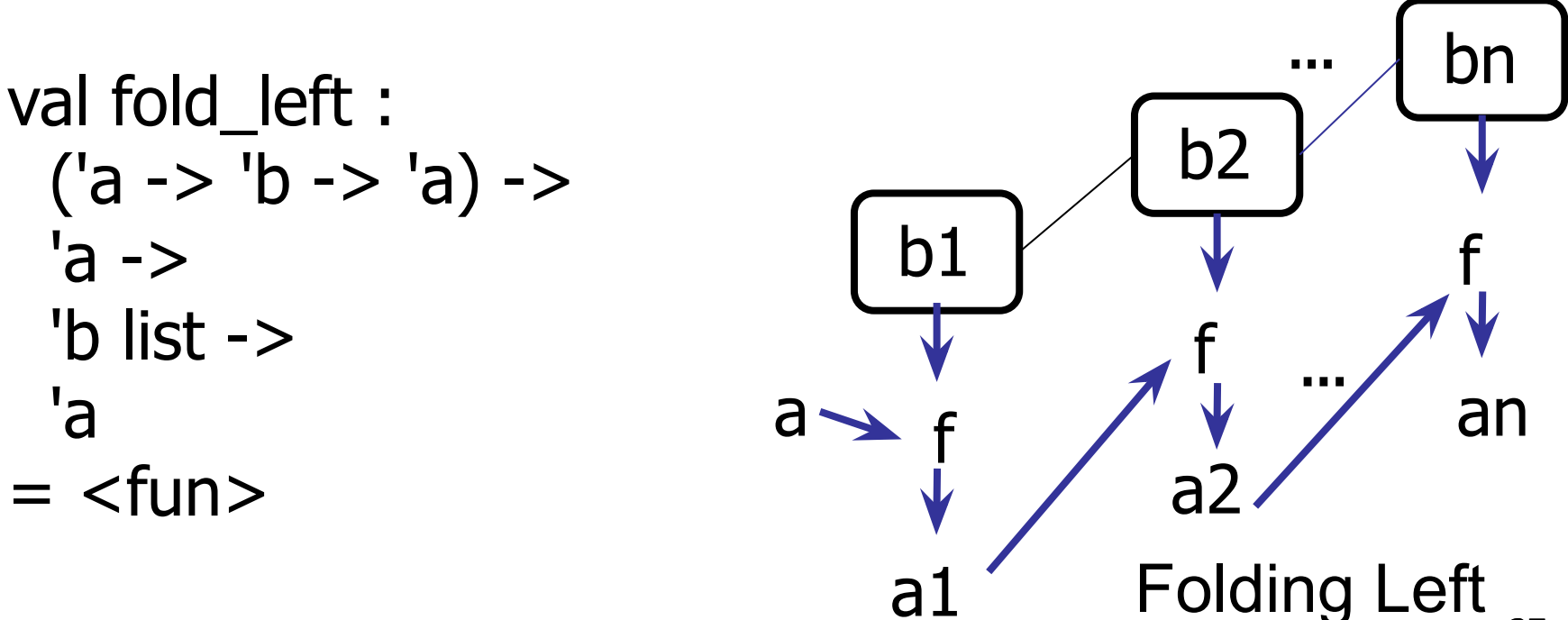

# **Tail Recursion** by **fold\_left**

let rec fold\_left **f** a list = match list with

 $|$   $|$   $|$   $\rightarrow$  a

**Operator f does the actual accumulation!**

| (x :: xs) -> fold\_left f **(f a x)** xs;;

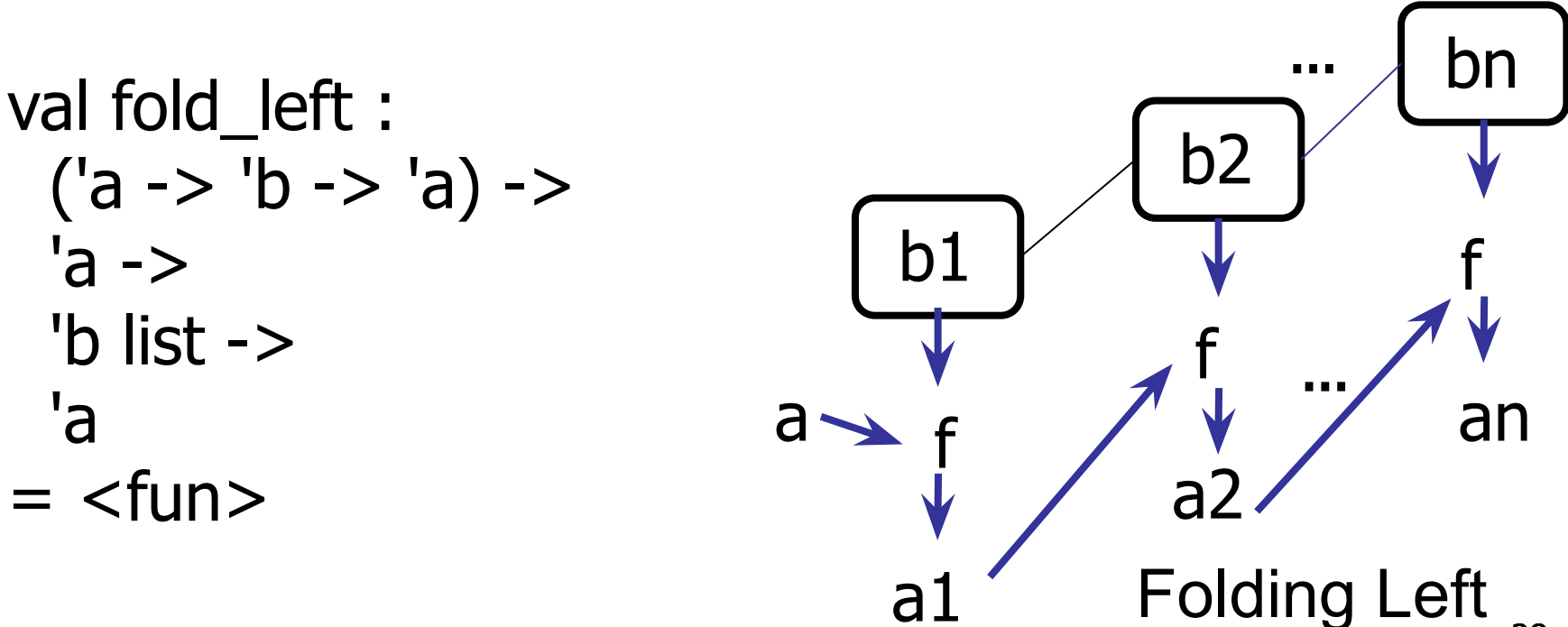

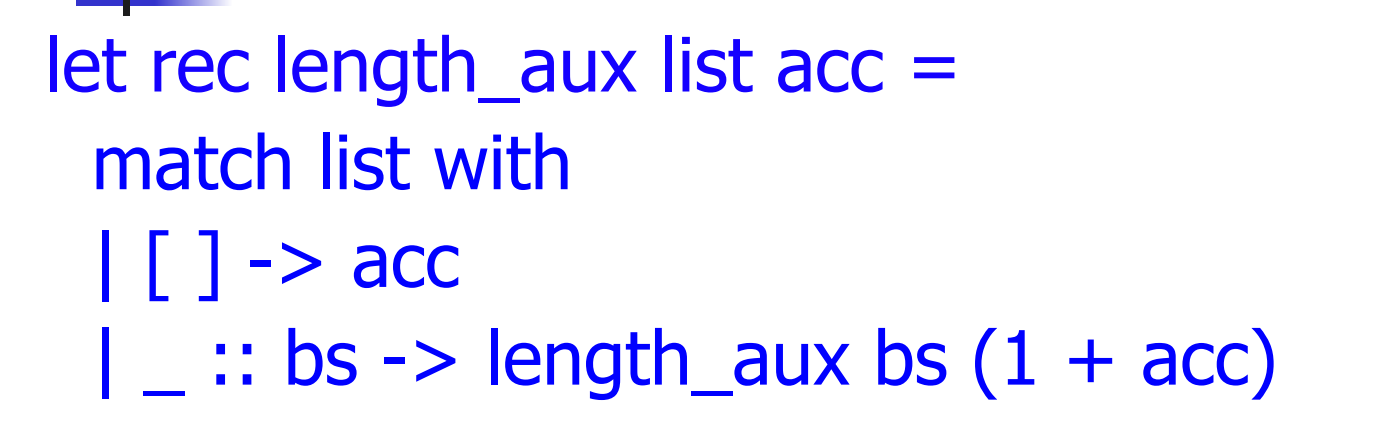

let length = length\_aux list 0

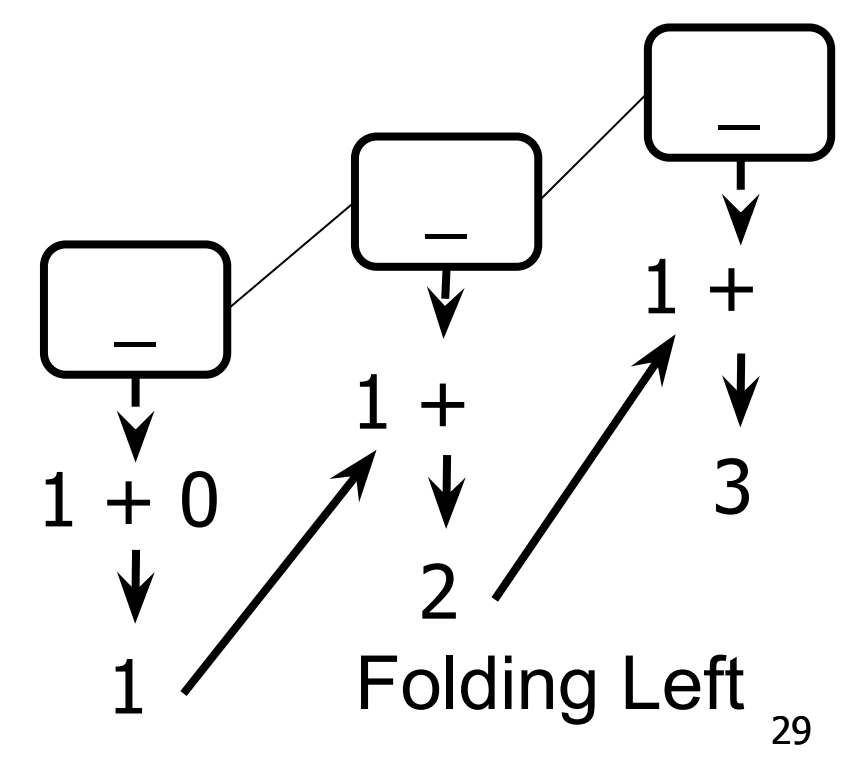

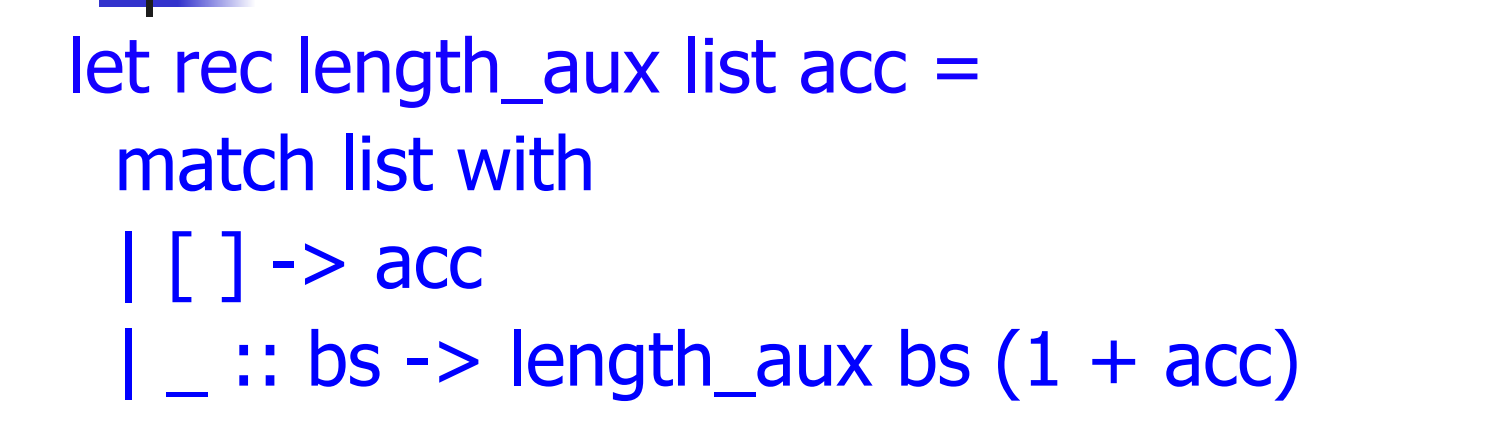

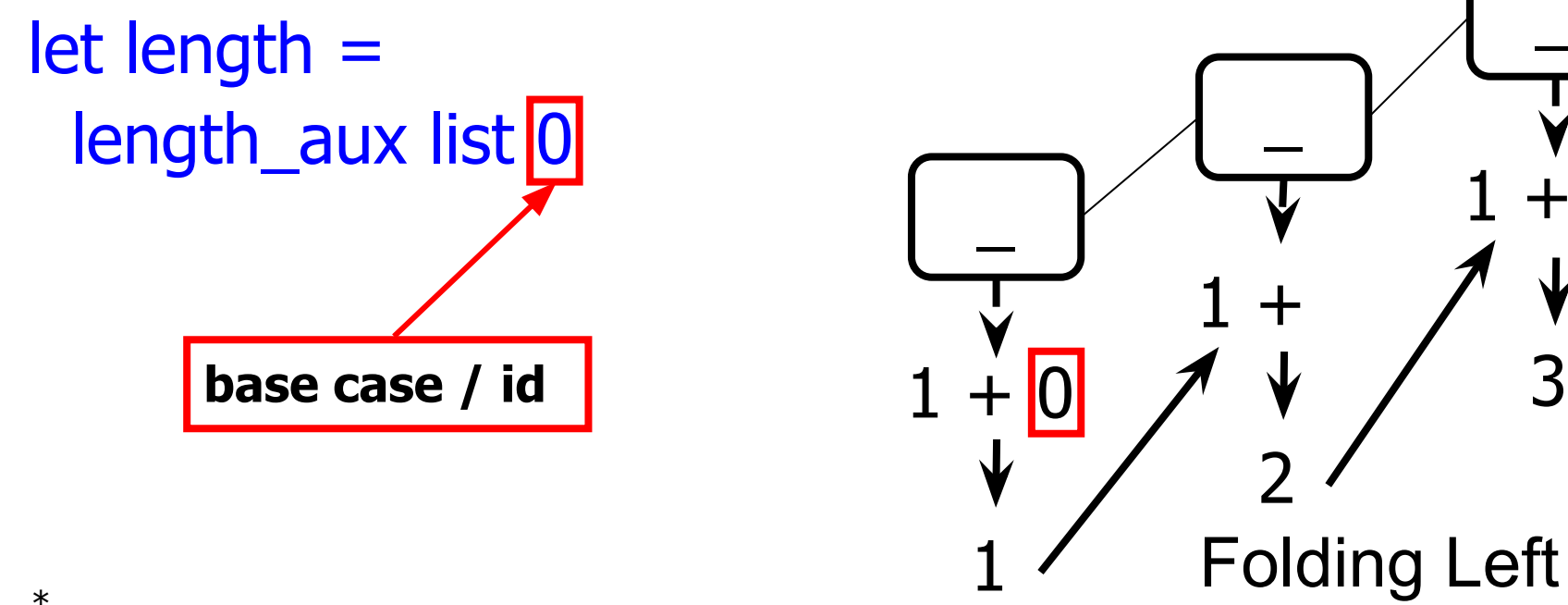

 $\overline{\phantom{a}}$ 

 $1 +$ 

 $\overline{\phantom{a}}$ 

 $1 +$ 

2

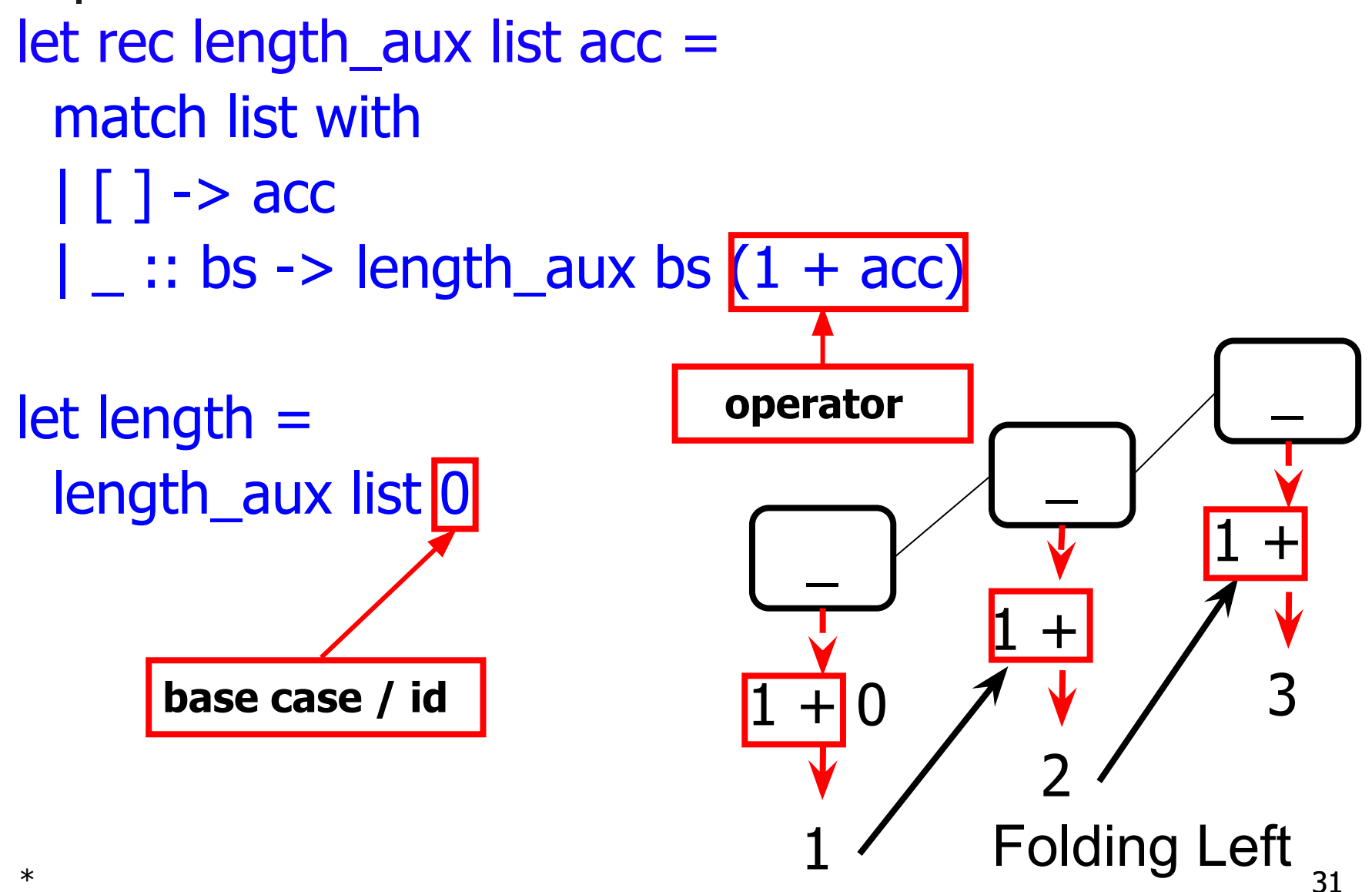

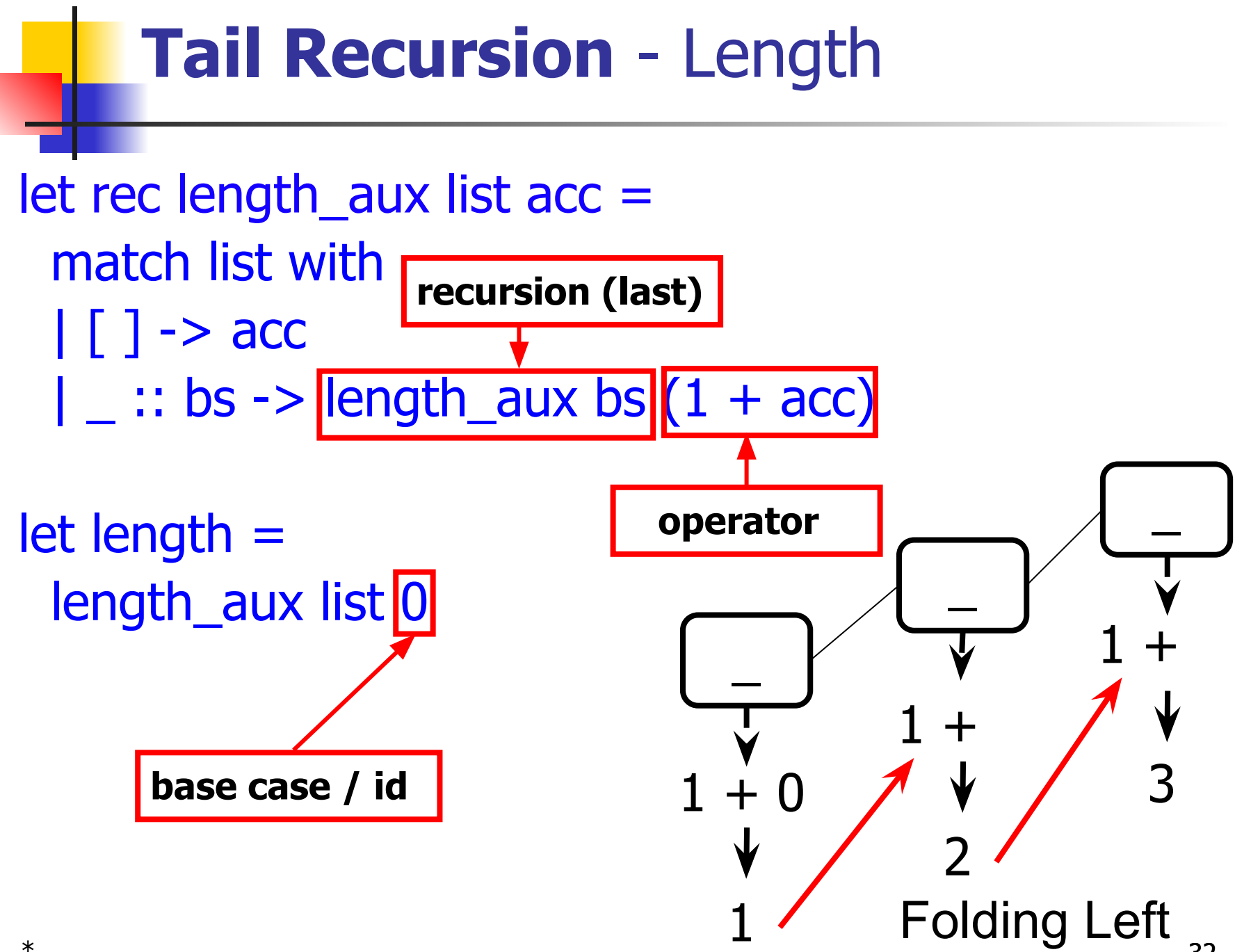

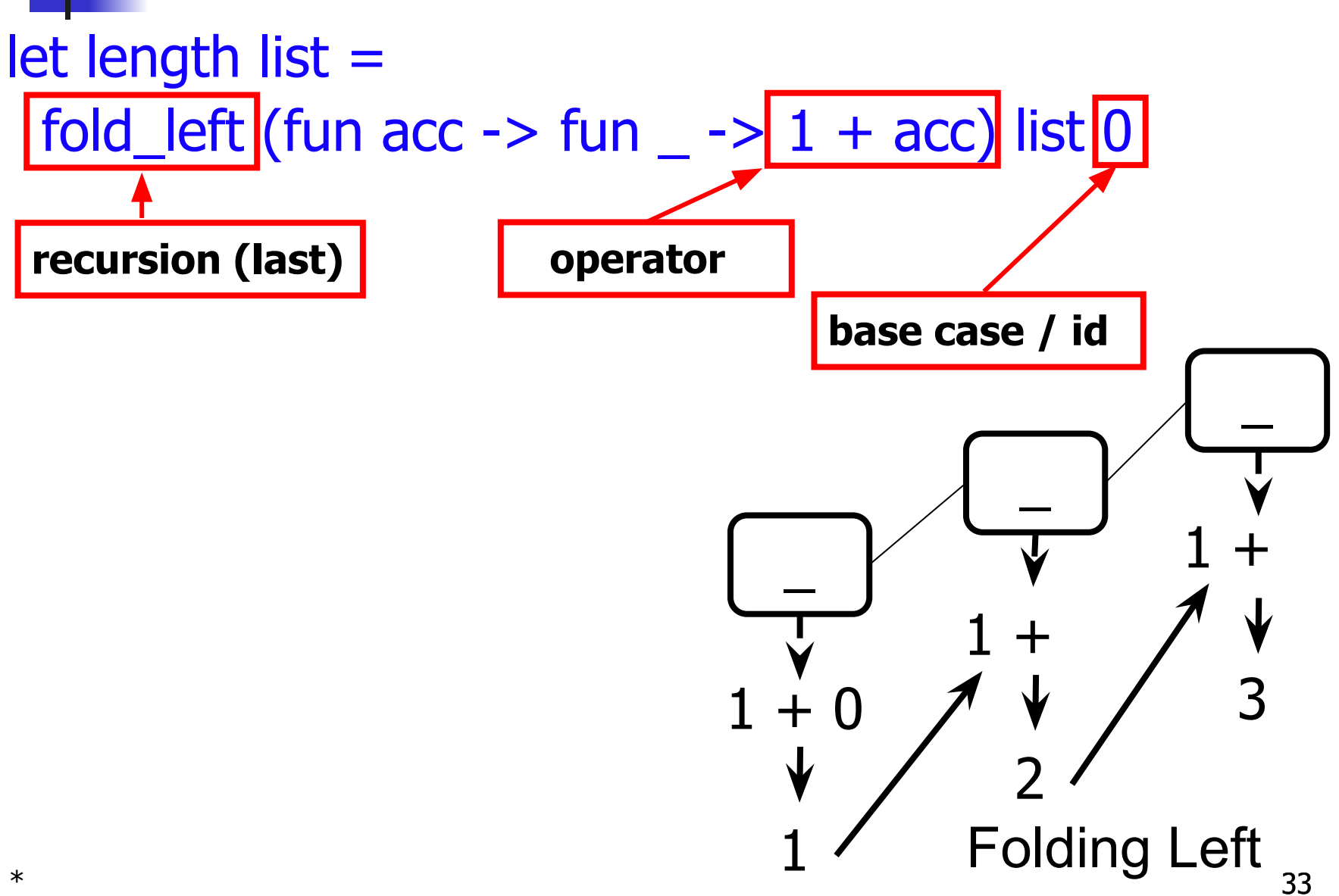

```
let num_neg list =
  let rec num_neg_aux list curr_neg =
   match list with
  || \t|| \to \text{curr\_neg}|(x::xs) -|num_neg_aux xs
       (if x < 0 then 1 + curr_neg else curr_neg)
  in num_neg_aux list 0
let num_neg list =
  fold_left ?? ?? list
```

```
let num_neg list =
  let rec num_neg_aux list curr_neg =
    match list with
   || || -> curr_neg
   |(x::xs) -|num_neg_aux xs
       (if x < 0 then 1 + \text{curr\_neg} else curr_neg)
  in num_neg_aux list 0
let num_neg list =
  fold_left ?? ?? list
                       What is the base case—the 
                      initial accumulated value?
```

```
let num_neg list =
  let rec num_neg_aux list curr_neg =
    match list with
   |\bigcap \rightarrow curr_neg
   |(x::xs) -|num_neg_aux xs
       (if x < 0 then 1 + \text{curr\_neg} else curr_neg)
  in num_neg_aux list 0
let num_neg list =
  fold_left ?? 0 list
                                           Folding Left
                        Zero, so that's what we 
                        pass for the last argument.
```

```
let num_neg list =
  let rec num_neg_aux list curr_neg =
    match list with
   || || -> curr_neg
   |(x::xs) -|num_neg_aux xs
       (if x < 0 then 1 + \text{curr\_neg} else curr_neg)
  in num_neg_aux list 0
let num_neg list =
  fold_left ?? 0 list
                       What operator do we use to 
                       update the accumulator?
```

```
let num_neg list =
  let rec num_neg_aux list curr_neg =
   match list with
  |\bigcap \rightarrow curr_neg
  |(x::xs) -|num_neg_aux xs
        (if x < 0 then 1 + curr_neg else curr_neg)
  in num_neg_aux list 0
let num_neg list =
  fold_left ?? 0 list
                                         Folding Left
                           This whole thing here:
```

```
let num_neg list =
  let rec num_neg_aux list curr_neg =
   match list with
  |\bigcap \rightarrow curr_neg
  |(x::xs) -|num_neg_aux xs
       (if x < 0 then 1 + curr_neg else curr_neg)
  in num_neg_aux list 0
let num_neg list =
 fold left (fun r x -> if x < 0 then 1 + r else r) 0 list
* 39
                                    Folding Left
                        This whole thing here:
                   So we abstract it into a function:
```

```
let num_neg list =
  let rec num_neg_aux list curr_neg =
    match list with
  || \t|| \to \text{curr\_neg}|(x::xs) ->num_neg_aux xs
       (if x < 0 then 1 + curr_neg else curr_neg)
  in num_neg_aux list 0
let num_neg list =
 fold left (fun x r -> if x < 0 then 1 + r else r) list 0
                                         Folding Left
```
( $*$  Concise, captures essence of accumulation  $*$ ) let num\_neg list = fold left (fun x r -> if  $x < 0$  then  $1 + r$  else r) list 0  $*$  41 Folding Left

# **Questions so far?**

# **Continuations, Briefly**

- What if, rather than accumulating values, we **accumulate** the **work that remains** to be done?
- Then we get these things called **continuations**.
- It turns out this is very useful for **"non-local" control flow**, like:
	- non-local jumps
	- exceptions
	- general conversion of non-tail calls to tail calls
- **Essentially a higher-order function version of GOTO**

#### $*$  44 Continuations, Briefly

- What if, rather than accumulating values, we **accumulate** the **work that remains** to be done?
- Then we get these things called **continuations**.
- It turns out this is very useful for **"non-local" control flow**, like:
	- non-local jumps
	- exceptions
	- general conversion of non-tail calls to tail calls
- Essentially a higher-order function version of **GOTO**

#### **Idea:** Use **functions** to represent the **control flow** of a program

- **Method**: Each procedure takes a function as an extra **argument** to which to **pass its result**; outer procedure "returns" no result
	- Function *receiving* the result is called a **continuation**
	- Continuation acts as "**accumulator"** for **work still to be done**

#### $*$  46 Continuations, Briefly

- **Idea:** Use **functions** to represent the **control flow** of a program
- **Method:** Each procedure takes a function as an extra **argument** to which to **pass its result**; outer procedure "returns" no result
	- Function *receiving* the result is called a **continuation**
	- Continuation acts as **"accumulator"** for **work still to be done**

- **Idea:** Use **functions** to represent the **control flow** of a program
- **Method:** Each procedure takes a function as an extra **argument** to which to **pass its result**; outer procedure "returns" no result
	- Function *receiving* the result is called a **continuation**
	- Continuation acts as "**accumulator"** for **work still to be done**

- **Idea:** Use **functions** to represent the **control flow** of a program
- **Method:** Each procedure takes a function as an extra **argument** to which to **pass its result**; outer procedure "returns" no result
	- Function *receiving* the result is called a **continuation**
	- Continuation acts as "accumulator" for work **still to be done**

# Continuation Passing Style

■ **Continuation Passing Style (CPS):** Writing functions such that all functions calls take a **continuation** to which to **pass** the result, and return no result

#### ■ CPS is useful as:

- A **compilation technique** to implement non-local control flow (especially useful in interpreters)
- A **formalization** of non-local control flow in denotational semantics
- A **possible intermediate state** in compiling functional code Continuations, Briefly

# Continuation Passing Style

■ **Continuation Passing Style (CPS):** Writing functions such that all functions calls take a **continuation** to which to **pass** the result, and return no result

- CPS is useful as:
	- A **compilation technique** to implement non-local control flow (especially useful in interpreters)
	- A **formalization** of non-local control flow in denotational semantics
	- A **possible intermediate state** in compiling functional code Continuations, Briefly

#### **Reasoning:**

■ Explicit **order of evaluation**

### **Compilation:**

- **Variables/registers** for **each step** of computation
- **Functional to imperative**
- Nice IR on the way to assembly or byte code

### **Optimization:**

- **Tail recursion** easy to identify
- **Strict forward recursion** becomes **tail recursion** (at the expense of building large closures in heap)

### $\begin{array}{c} \text{\color{red}{\textbf{a}}}\\ \text{\color{red}{\textbf{a}}}\\ \text{\color{red}{\textbf{a}}}\\ \text{\color{red}{\textbf{b}}}\end{array} \text{Corrinnuations, Briefly}$

### **Reasoning: Explicit order of evaluation Compilation:**

- **Variables/registers** for **each step** of computation
- **Functional to imperative**
- Nice IR on the way to assembly or byte code

### **Optimization:**

- Tail recursion easy to identify
- **Strict forward recursion** becomes **tail recursion** (at the expense of building large closures in heap)

### $\begin{array}{c} \text{\color{red}{\textbf{S}}} \text{\color{red}{\textbf{S}}} \text{\color{red$

**Reasoning:**

- **Explicit order of evaluation**
- **Compilation:**
- **Variables/registers** for **each step** of computation
- **Functional to imperative**
- Nice IR on the way to assembly or byte code **Optimization:**
- Tail recursion easy to identify
- **Strict forward recursion** becomes **tail recursion** (at the expense of building large closures in heap)

### $\begin{array}{c} \text{\color{red}{\textbf{F}}} \text{\color{red}{\textbf{S}}} \text{\color{red}{\textbf{S}}} \text{\color{red$

**Reasoning:**

- **Explicit order of evaluation**
- **Compilation:**
- **Variables/registers** for **each step** of computation
- **Functional to imperative**
- Nice IR on the way to assembly or byte code

### **Optimization:**

- Tail recursion easy to identify
- **Strict forward recursion** becomes **tail recursion** (at the expense of building large closures in heap)

\* 55 Continuations, Briefly

## Other Uses for Continuations

- **■ Changing order of evaluation**
- **Implementing**:
	- **Exceptions** and exception handling
	- **■ Coroutines**
	- (pseudo, aka green) **threads**

# ■ **Simple reporting continuation**: # let report  $x = (print-int x; print_newline()$ ; val report : int  $\rightarrow$  unit  $=$  <fun>

■ **Simple function** *using* a continuation: # let addk  $(a, b)$  k = k  $(a + b)$ ;; val addk : int  $*$  int  $\rightarrow$  (int  $\rightarrow$  'a)  $\rightarrow$  'a =  $\lt$  fun > # addk (22, 20) report;; 42

$$
-: unit = ()
$$

Example

### **Simple reporting continuation:**

# let report  $x = (print\_int x; print\_newline()$ ; val report : int  $\rightarrow$  unit  $=$  <fun>

### **■ Simple function** using **a continuation:** # let addk  $(a, b)$  k = k  $(a + b)$ ;; val addk : int  $*$  int  $\rightarrow$  (int  $\rightarrow$  'a)  $\rightarrow$  'a =  $\lt$  fun $>$ # addk (22, 20) report;; 42

#### **Simple reporting continuation:**

# let report  $x = (print\_int x; print\_newline()$ ; val report : int  $\rightarrow$  unit  $=$  <fun>

### **■ Simple function** using **a continuation:** # let addk **(a, b)** k = k **(a + b)**;; val addk : **int**  $*$  **int**  $\rightarrow$  (int  $\rightarrow$  'a)  $\rightarrow$  'a =  $\lt$  fun  $\gt$ # addk (22, 20) report;; 42

#### **Simple reporting continuation:**

# let report  $x = (print\_int x; print\_newline()$ ; val report : int  $\rightarrow$  unit  $=$  <fun>

### **■ Simple function** using **a continuation:** # let addk (a, b) **k** = **k (a + b)**;; val addk : int \* int -> **(int -> 'a)** -> **'a** = <fun> # addk (22, 20) report;; 42

#### **Simple reporting continuation:**

# let report  $x = (print-int x; print_newline()$ ; val report : int  $\rightarrow$  unit =  $\langle$ fun $\rangle$ 

### ■ Simple function *using* a continuation: # let addk  $(a, b)$   $\overline{k}$  =  $\overline{k}$   $(a + b)$ ;; val addk : int  $*$  int  $\rightarrow$  (int  $\rightarrow$  'a)  $\rightarrow$  'a =  $\lt$  fun > # addk (22, 20) report;; 42

 $-$  : unit  $= ()$ 

#### $*$  61 Continuations, Briefly

#### **Simple reporting continuation:**

# let report  $x = (print-int x; print_newline()$ ; val report : int  $\rightarrow$  unit  $=$  <fun>

### ■ Simple function *using* a continuation: # let addk  $(a, b)$  k = k  $(a + b)$ ;; val addk : int  $*$  int  $\rightarrow$  (int  $\rightarrow$  'a)  $\rightarrow$  'a =  $\lt$  fun > # addk (22, 20) report;; 42

### **Simple reporting continuation:**

# let report  $x = (print-int x; print_newline()$ ; val report : int  $\rightarrow$  unit  $=$  <fun>

### ■ Simple function *using* a continuation: # let addk  $(a, b)$  k = k  $(a + b)$ ;; val addk : int  $*$  int  $\rightarrow$  (int  $\rightarrow$  'a)  $\rightarrow$  'a =  $\lt$  fun > # addk (22, 20) report;; 42

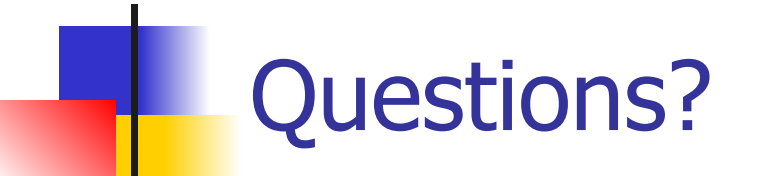

#### Reminders

- **■ Midterm 1** in **CBTF** 9/14-9/16—**please sign up!** I'll post about the **first extra credit** on Piazza very soon this week.
- All deadlines can be found on **course website**
- Use **office hours** and **class forums** for help